# 7学年 理科課題

## 7 年 組 番

#### 〈双眼実体顕微鏡の使い方〉

- ◆ ア.プレパラート をつくる必要はなく、観察物をそのまま イ.20~40 倍程度で立体 的に観察することができる。
- ① ウ.接眼レンズ を目の幅に合わせる。 左右の エ.接眼レンズ が自分の目の幅に合うように鏡筒を調節し、左右の視野が重 なって1つに見えるようにする。
- ② ピントを合わせる。 鏡筒を支えながら オ.粗動ねじ をゆるめ、観察物の大きさに合わせて鏡筒を上下さ せて、 カ.粗動ねじ を固定する。次に右目でのぞきながら、 キ.微動ねじ を回し て、ピントを合わせる。
- ③ ク.視度調節リング で調節する。 左目でのぞきながら、 ケ.視度調節リング を回して、ピントを合わせる。

双眼実体顕微鏡

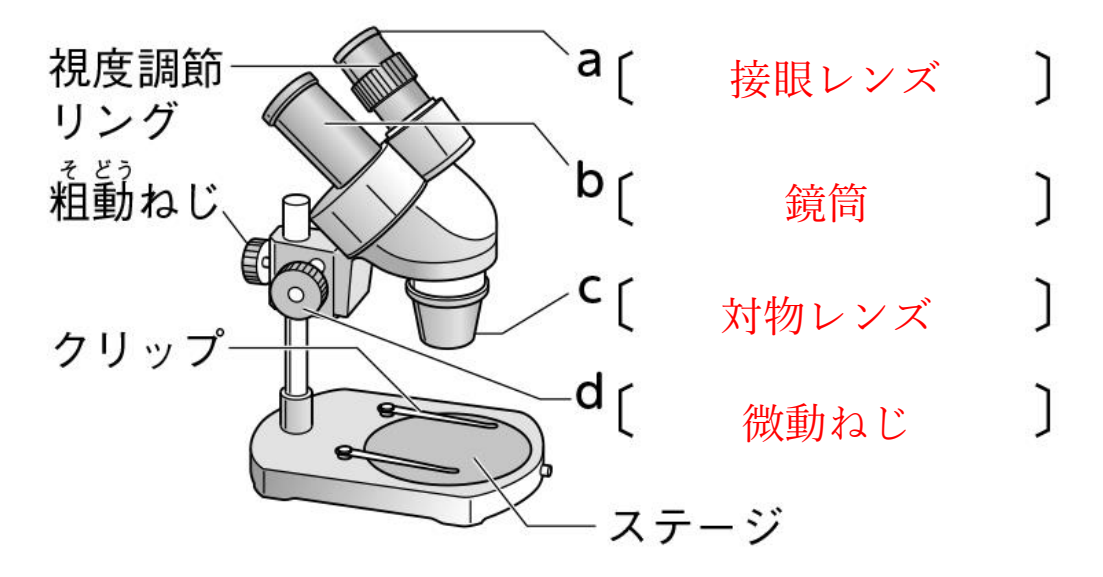

### 7 年 組 番

#### 〈顕微鏡の使い方〉

- ◆プレパラートにした観察物を ア.40~600 倍程度で観察することができる。
- ① 視野を明るくする。 イ.対物レンズ をもっとも ウ.低 倍率のものにし、視野全体が明るく見えるよう に、反射鏡としぼりを調節する。
- ② 対物レンズとプレパラートを エ.近づける 。 観察物が対物レンズの真下に来るように、プレパラートをステージにのせ、対物レンズ との間をできるだけ オ.近づける 。
- ③ ピントを合わせる。 調節ねじを②のときと逆向きに(プレパラートと対物レンズを カ.離す 方向に) ゆっくり回して、ピントを合わせる。
- ④ 高倍率にしてくわしく観察する。 高倍率にするときは、③の後、レボルバーを回して高倍率の キ.対物レンズ にし、し ぼりを調節して見やすい明るさにする。

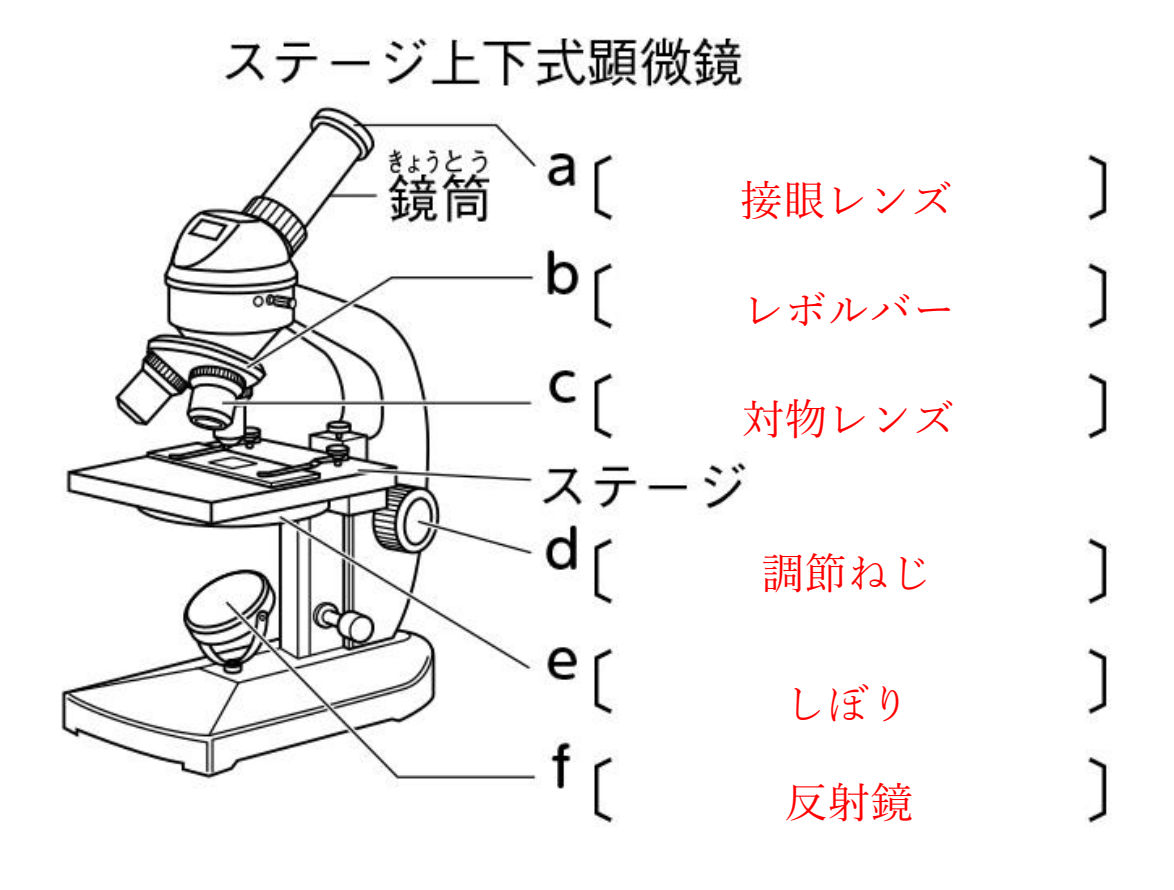